# *X3D Geospatial Component*

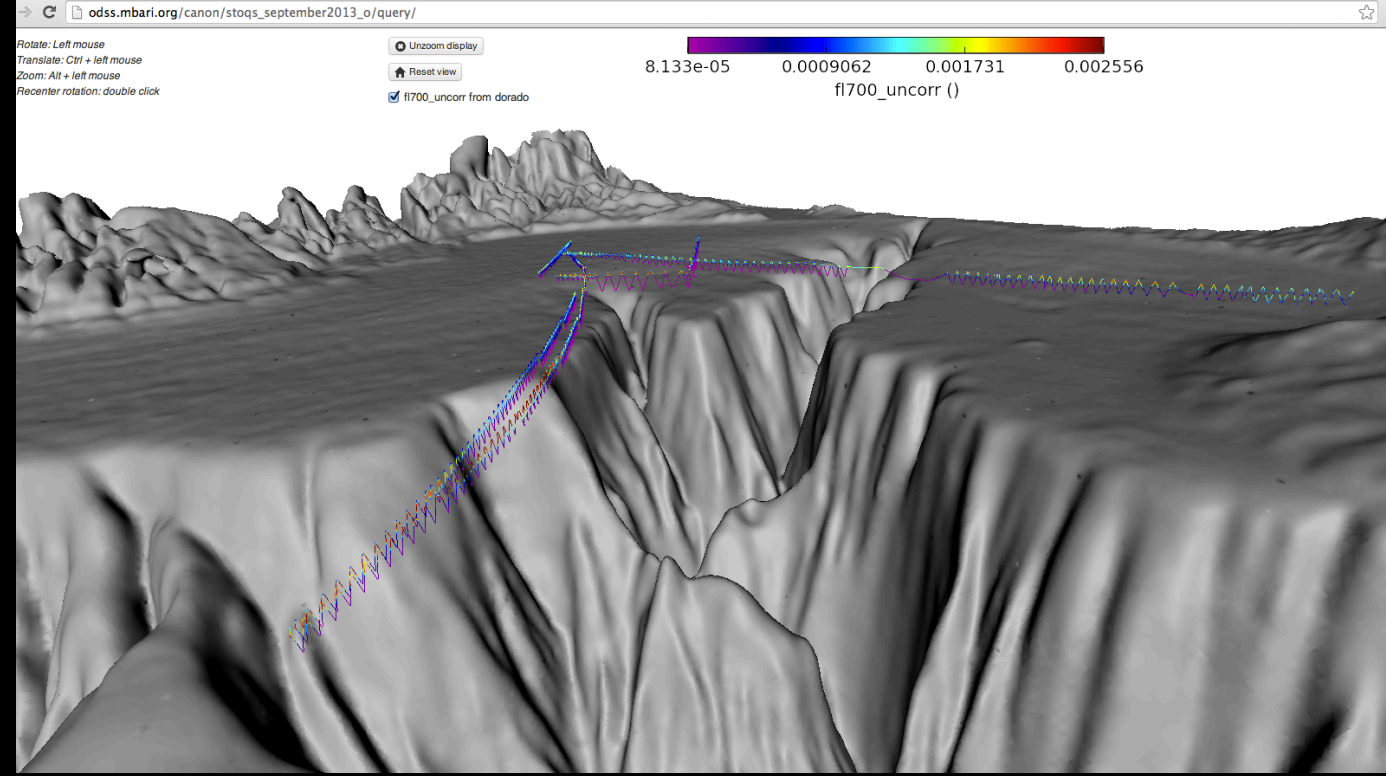

#### **Mike McCann**

**Monterey Bay Aquarium Research Institute Web3D Emerging Technology Showcase Virginia Tech Research Center 25 March 2014** 

# X3D Geospatial

- All the benefits of X3D:
	- Rich computer graphics capabilities
	- Runtime environment
	- Built for the web
- Geospatial accuracy (ellipsoids, geoids, etc.)
- True mapping of 3D Geospatial coordinates to X3D's Cartesian X, Y, Z coordinates

# Geographic & Geocentric

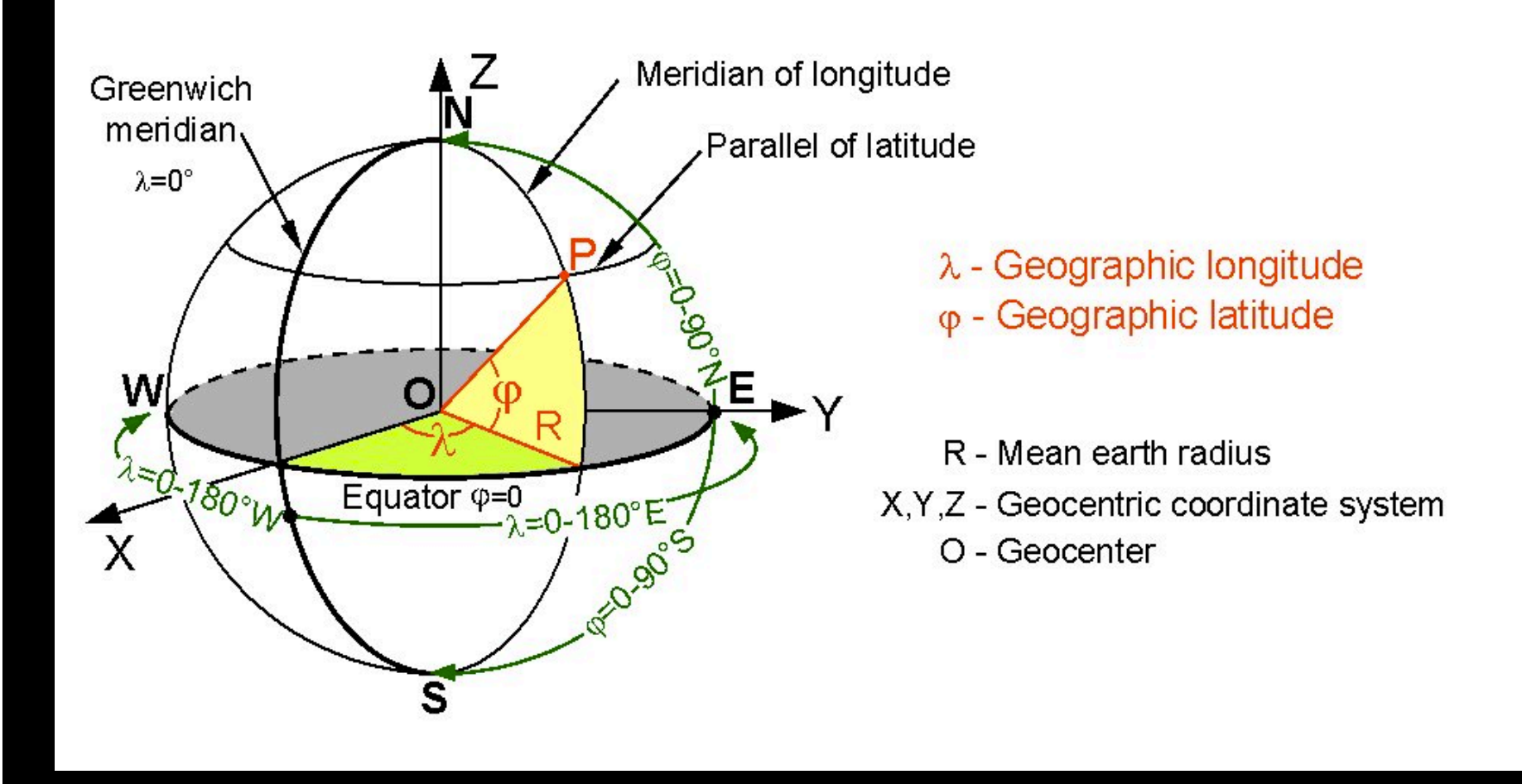

### **Geodesy**

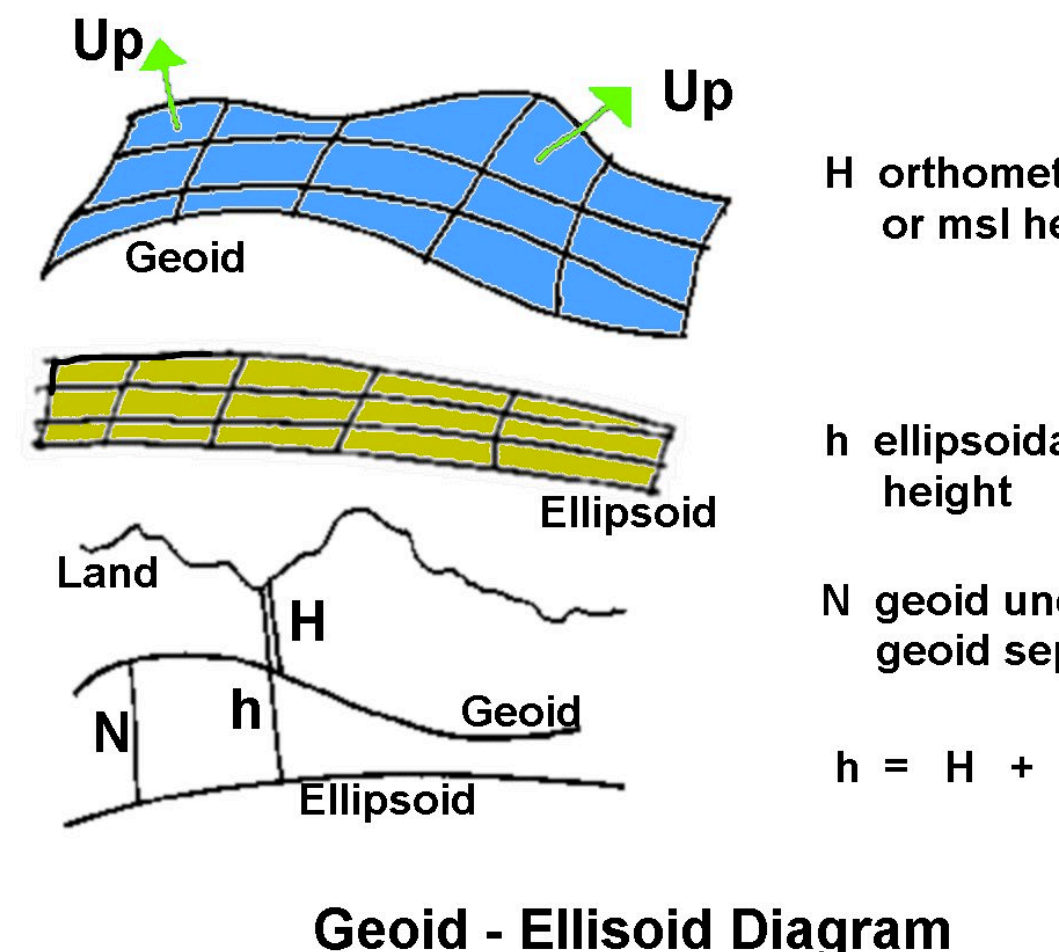

H orthometric or msl height

- h ellipsoidal
- N geoid undulation or geoid seperation

 $h = H + N$ 

**Geoid - Ellisoid Diagram Two and Three Dimensions** 

## **Geodesy**

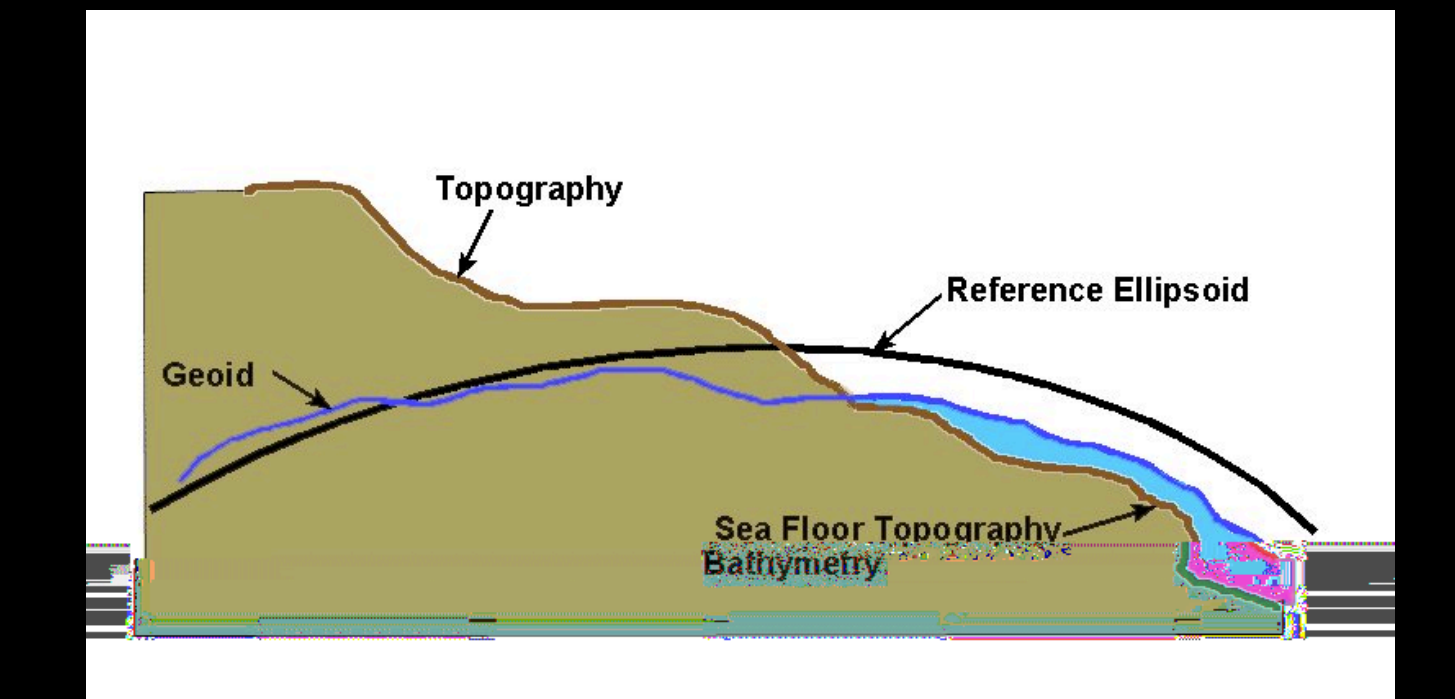

#### **Three Surfaces of Geodesy**

## GeoCoordinate Examples

*# GEO lat 21.3… deg, long -157.86… deg, 0 m elevation, WGS84* 

<GeoCoordinate geoSystem="'GD'" point="21.316258 -157.886202 0.0" </GeoCoordinate>

*# UTM zone 11, 4361550.1 n, 310385.2 e, 1000 m elevation* 

<GeoCoordinate geoSystem="'UTM', 'Z11'" point="4361550.1 310385.2 1000" </GeoCoordinate>

(All coordinates translated internally to geocentric)

# Simplicity of Use

- X3D Geo nodes are built out of GeoCoordinate nodes just as regular Geometry nodes are built out of Coordinate nodes
- GeoCoordinates may be specified in WGS84 Lat/Lon, UTM Easting/Northings, or GeoCentric x/y/z coordinates
- Nodes like GeoElevationGrid work just like ElevationGrid but with GeoCoordinates

# GeoSpatial Node overview

- 1. GeoCoordinate Build geometry with geographic coordinates
- 2. GeoElevationGrid Define height field with geographic coordinates
- 3. GeoLocation Georeference a vanilla X3D model

# GeoSpatial Node overview (cont.)

- 4. GeoLOD Multi-resolution terrain level of detail management
- 5. GeoMetadata Dublin Core element style Information about the data
- 6. GeoOrigin Used to increase the precision within the scene (deprecated)

# GeoSpatial Node overview (cont.)

- 7. GeoPositionInterpolator Animate objects within the geographic coordinate system
- 8. GeoProximitySensor Provides geographic coordinates of viewer's position
- 9. GeoTouchSensor Return geographic coordinates of an object

# GeoSpatial Node overview (cont.)

- 10.GeoTransform Translate and rotate GeoCoordinate built geometry orthometricly, *i.e.* relative to local tangent plane of ellipsoid or geoid
- 11. GeoVeiwpoint Specify viewpoint in geographic coordinates

# Extending X3DOM

- Javascript library for plugin-free 3D Web
- Some support for Geospatial:
	- GeoCoordinate

– …

- GeoElevationGrid
- POPGeometry and BinaryGeometry
	- Not (yet) part of X3D Specification
	- Can be used for detailed terrain rendering

## More detail into the Geo nodes

• The building blocks of GeoSpatial worlds

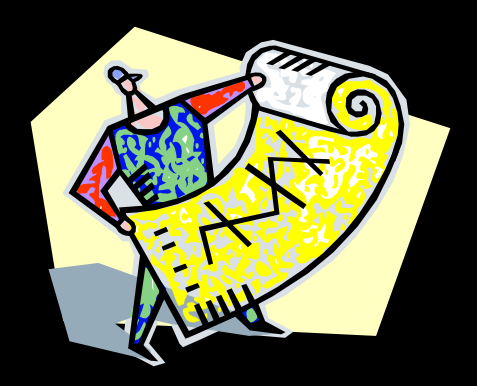

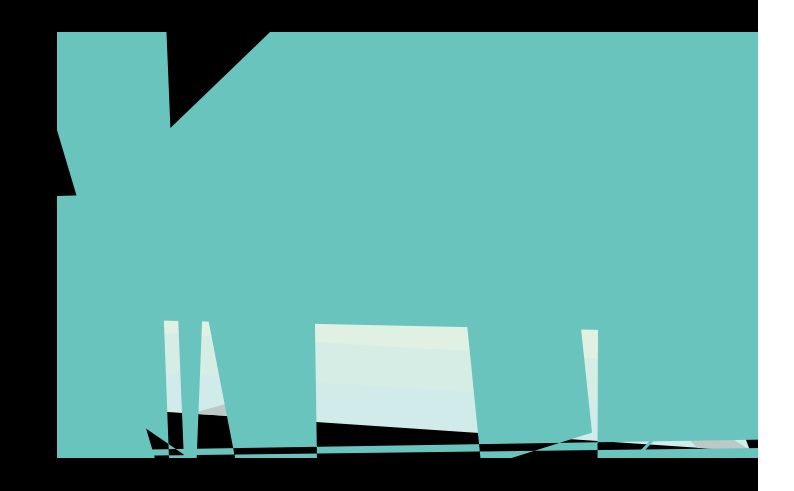

# GeoCoordinate (1 of 11)

#### **Purpose**

– Specify a list of geographic coordinates

### • Usage

– Can use a GeoCoordinate node anywhere an X3D Coordinate node can go, e.g. PointSet, IndexedFaceSet, or IndexedLineSet.

#### • Uses

– Build models in terms of lat/long or UTM. For example, a road line segment, a GPS track, or 3-D model from GPS-recorded points or model simulation

# GeoCoordinate (1 of 11)

#### <Shape>

<IndexedLineSet colorPerVertex="false" coordIndex="0 1 2 . . ."

#### <GeoCoordinate

point="21.316258 -157.886202 0.0, 21.316262 -157.8862 0.0, 21.31626 -157.886193 0.0, . . . " geoSystem=""GD""> <GeoOrigin USE="ORIGIN"/>

#### </GeoCoordinate>

<Color color="1.0 0.0 0.0"/>

</IndexedLineSet>

 $\langle$ /Shape $\rangle$ 

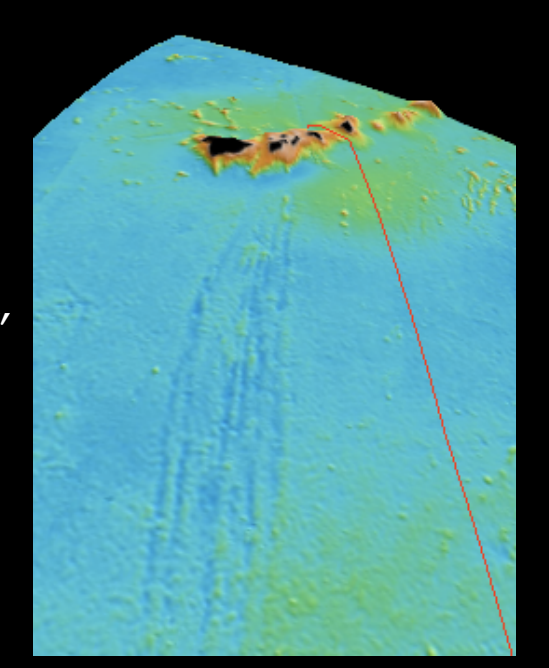

# GeoElevationGrid (2 of 11)

#### **Purpose**

- Define a height field using geographic coordinates
- Usage
	- Can use a GeoElevationGrid node anywhere an X3D ElevationGrid can go, e.g. from the geometry field of a Shape node.
- **Uses** 
	- Create terrain models for local or large areas (automatically introduces correct degree of earth curvature)

# GeoElevationGrid (2 of 11)

```
<Shape> 
    <Appearance> 
        <ImageTexture 
          url=" \omegaquot; NEPacific50.jpg \omegaquot; "/>
    </Appearance> 
    <GeoElevationGrid 
      geoGridOrigin="15.0 -165.0 0.0" 
      height="-5416.0, -5496.0, … 
      xDimension="113" xSpacing="0.5380962885" 
      zDimension="66" zSpacing="0.5415395186" 
      yScale="10.0"/> 
        <TextureCoordinate 
          point="0.0 0.0, 0.00892857 0.0, ... /> 
    </GeoElevationGrid>
```
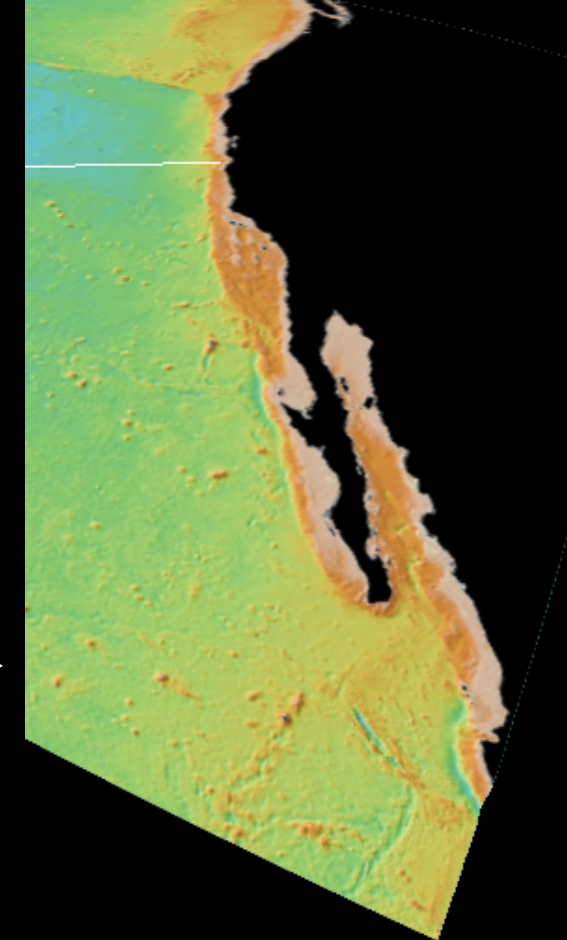

</Shape>

# GeoLocation (3 of 11)

#### **Purpose**

- Georeference a vanilla X3D model onto the surface of the earth
- **Usage** 
	- The GeoLocation node is a grouping node that affects the location of its children. It also sets the orientation so that +Y is up for that location.
- Uses
	- Place a non-georeferenced model at its correct location and orientation, place an X3D Viewpoint or ElevationGrid at a geographic location.

## GeoLocation (3 of 11)

<GeoLocation

containerField="children" geoSystem=""GD"" geoCoords="37.45855  $-122.172997$  6.5"> <inline url="building.x3dv" /> </GeoLocation>

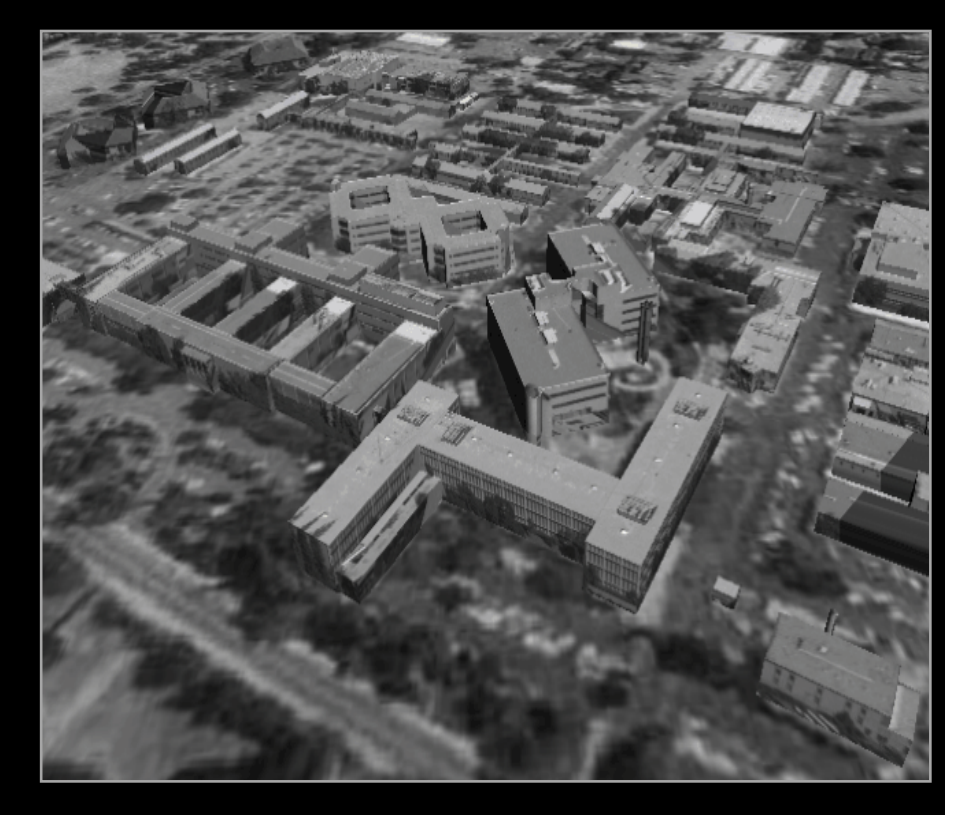

# GeoLOD (4 of 11)

- **Purpose** 
	- Level of detail management for multi-resolution terrains
- **Usage** 
	- The GeoLOD node is a grouping node that switches between two resolution levels of a quad-tree based upon distance from a point.
- Uses
	- Build massive tiled, multi-resolution terrain models where the browser progressively loads higher resolution detail as you fly into the terrain.

# GeoLOD (4 of 11)

#### GeoLOD {

}

}

center 36.5 -122.4 -2054.4 child1Url "../../trees/2/ p0p0.x3dv" child2Url "../../trees/2/ p1p0.x3dv" child3Url "../../trees/2/ p0p1.x3dv" child4Url "../../trees/2/ p1p1.x3dv" geoOrigin USE ORIGIN geoSystem "GD" range 72673.5 rootNode Shape { appearance Appearance { texture ImageTexture { url "../../images/1/ p0p0.jpg" }

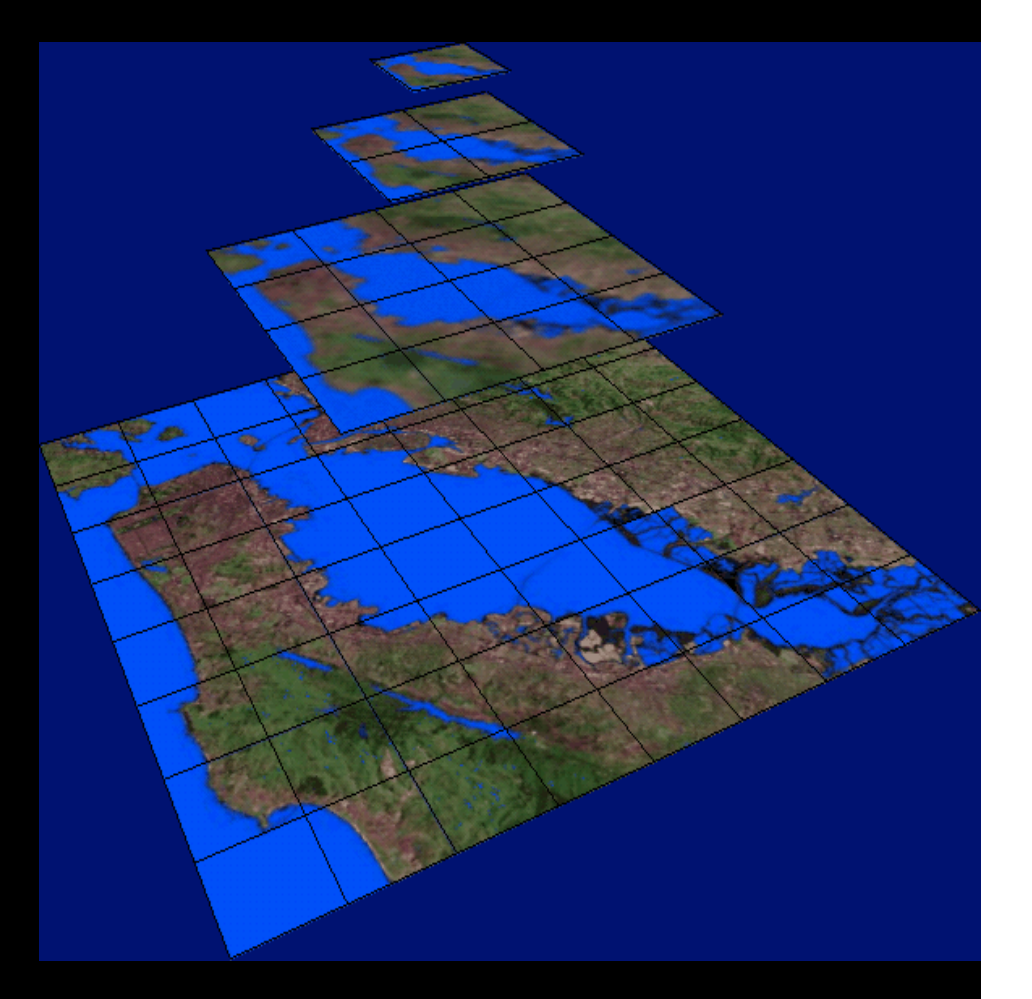

# GeoMetadata (5 of 11)

#### **Purpose**

- Include a generic subset of metadata about the geographic data
- Usage
	- Can be thought of as a WorldInfo node, but specifically designed for describing geographic information.
- **Uses** 
	- Provide a subset of metadata information about one or more geographic elements in a scene, and provide links to full metadata and source files.

## GeoMetadata (5 of 11)

```
GeoMetadata { 
   summary [ 
     "title", "SAN FRANCISCO NORTH, CA" 
     "description", "DEM GENERATED FROM 1/24,000 DLG-
  SOURCE" 
     "coordinate-system", "UTM Z10" 
     "extent", "555060.99 4177990.30 543974.53 4191924.61" 
     "resolution", "30" 
     "originator", "United States Geological Survey (USGS)" 
     "data-format", "USGS 7.5 min DEM" 
 ] 
   data USE GEOEG 
   url "sanfranciscon.dem" 
}
```
# GeoOrigin (6 of 11)

#### **Purpose**

- Specify a local coordinate system for increased floating point precision
- Usage
	- You can use a GeoOrigin node only as the value for a geoOrigin field in another X3D node. Only one GeoOrigin per scene. Use DEF/USE to provide the same GeoOrigin node to all GeoVRML nodes.
- Uses
	- Remove floating point rounding artifacts for groundlevel models such as quantization of vertices and camera jitter during navigation

# GeoOrigin (6 of 11)

<GeoOrigin DEF="ORIGIN" containerField="children" geoSystem=""GD"" geoCoords="30.0 -5.0 0.0"/>

<GeoCoordinate

geoSystem=""GD"" point="31.31834 -5.886202 0.0"

<GeoOrigin USE="ORIGIN"/> </GeoCoordinate>

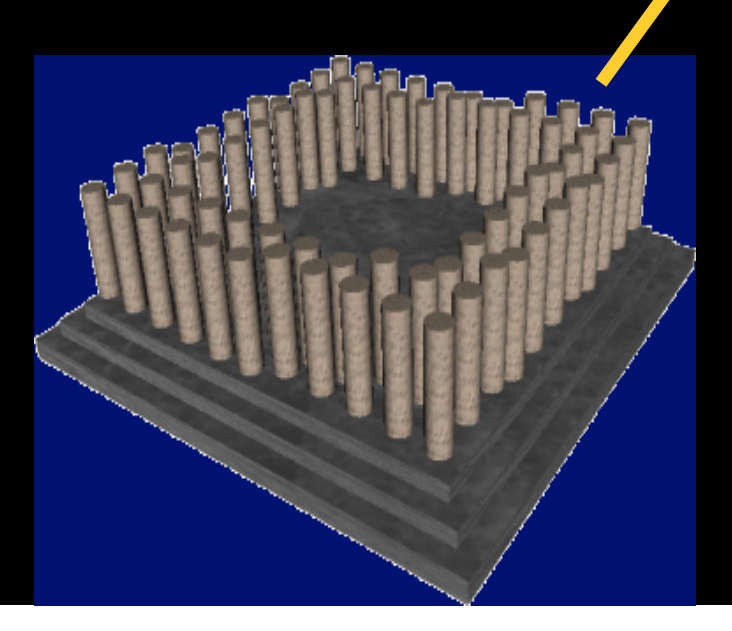

### GeoPositionInterpolator (7 of 11)

#### **Purpose**

- Animate objects within a geographic coordinate system
- Usage
	- Can use a GeoPositionInterpolator node anywhere that a X3D PositionInterpolator node can go.
- Uses
	- Perform fly-throughs of X3D content by animating the camera, animate objects based upon GPS data or key frame locations.

### GeoPositionInterpolator (7 of 11)

#### <GeoPositionInterpolator

DEF="ROV\_Pos\_Interpolator">

 $<$ IS $>$ 

 <connect nodeField="key" protoField="rovKeys"/>

<connect nodeField="keyValue" protoField="rovLocation"/>  $\langle$ /IS>

<GeoOrigin USE="ORIGIN"/>

</GeoPositionInterpolator>

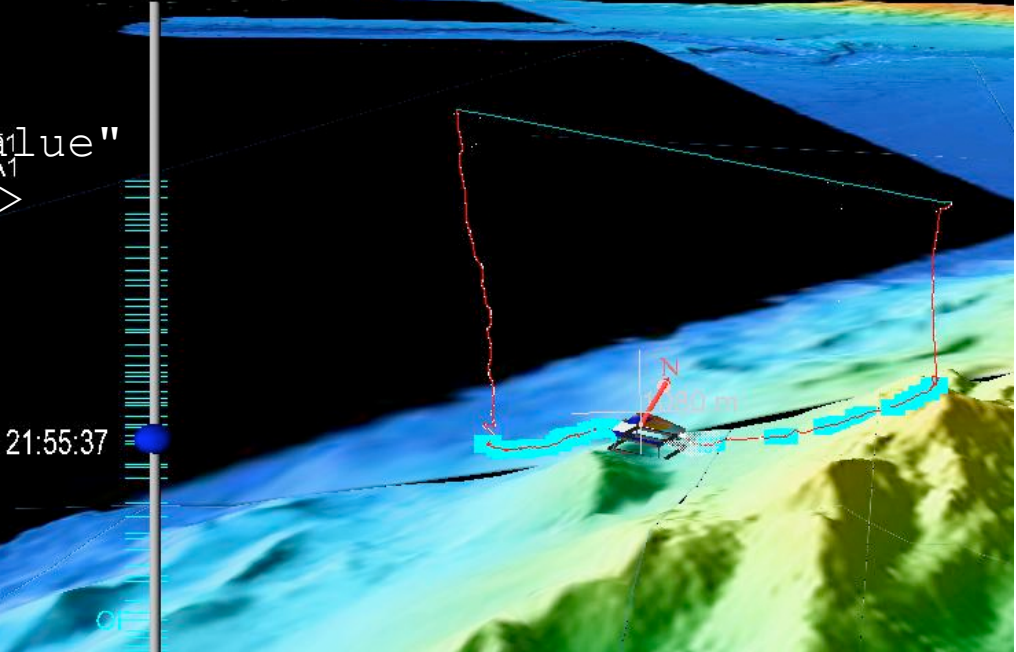

### GeoProximitySensor (8 of 11)

- **Purpose** 
	- Report geographic location of the viewer's position
- Usage
	- Can use a GeoProximitySensor node anywhere that an X3D ProximitySensor node can go.
- **Uses** 
	- Specify proximity sensors in GeoSpatial reference frame.
	- Route GeoCoordinate values of viewpoint location

### GeoProximitySensor (8 of 11)

```
DEF PROX GeoProximitySensor { 
  geoOrigin USE ORIGIN 
  geoSystem [ "GD" ] 
  geoCenter IS diveMidpoint 
  size 1.e6 1.e6 1.e6 
}
```
.

.

```
. 
ROUTE PROX.geoCoord_changed TO 
  PROX script.set geoCoord
```
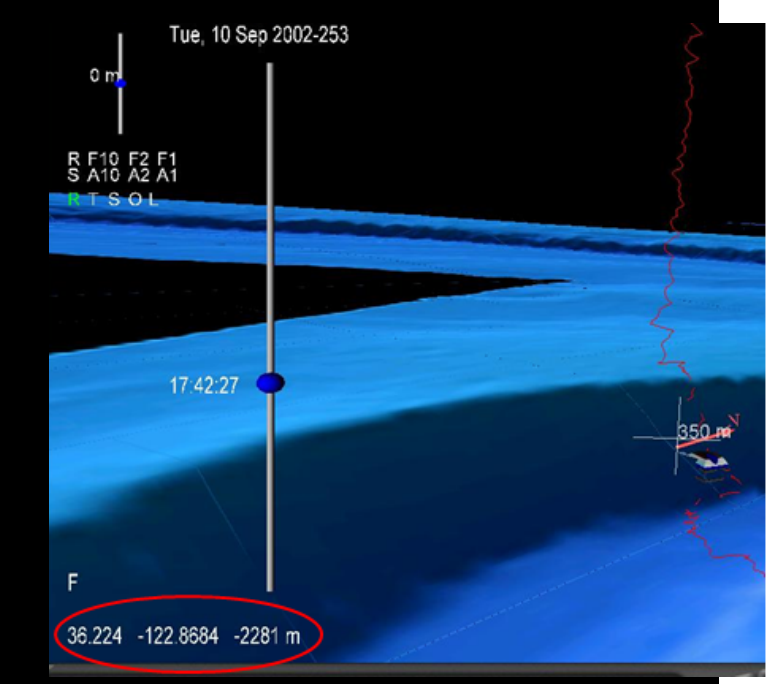

ROUTE PROX\_script.locationString TO DepthDisplay.set\_string

### GeoTouchSensor (9 of 11)

- **Purpose** 
	- Report geographic location of the mouse position on an object
- Usage
	- Can use a GeoTouchSensor node anywhere that an X3D Touch Sensor node can go.
- Uses
	- Route GeoCoordinate values of mouse position and act on mouse clicks.

### GeoTouchSensor (9 of 11)

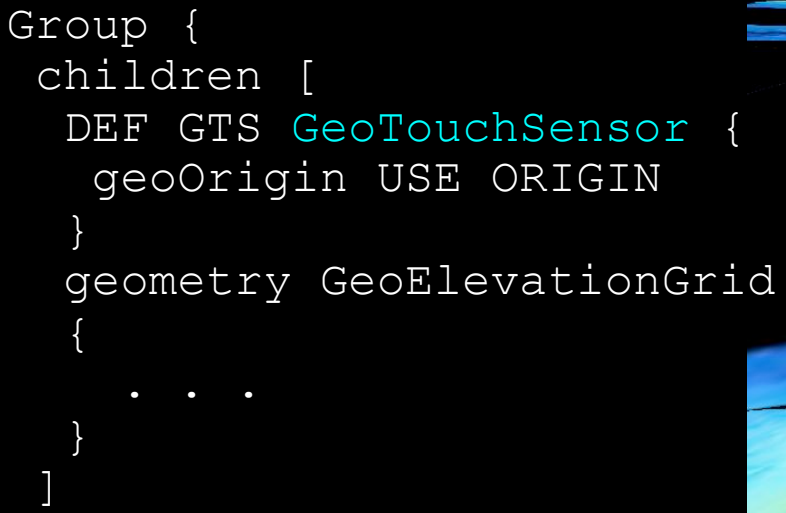

}

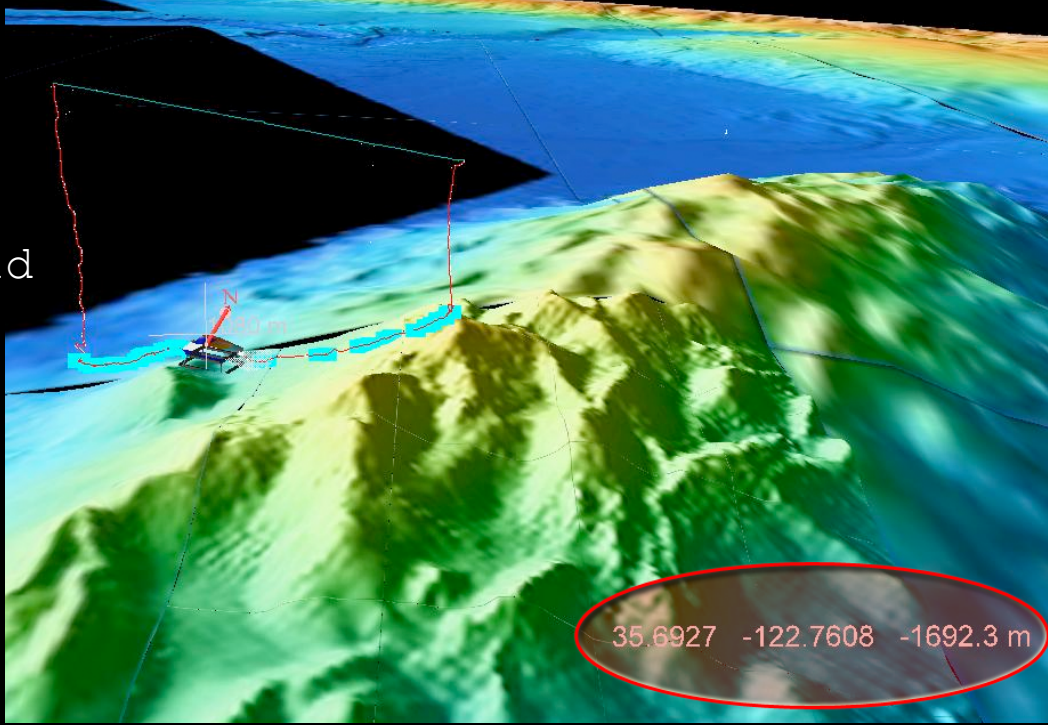

ROUTE GTS.hitGeoCoord\_changed TO TEXTSCRIPT.set\_value

### GeoTransform (10 of 11)

#### **Purpose**

- Translate and rotate GeoCoordinate geometry relative to ellipsoidal tangent plane
- Usage
	- Grouping node like Transform, but for GeoCoordinate geometry
- Uses
	- For Shape nodes built of GeoCoordinates GeoTransform provides translation and rotation routable attributes for moving GeoCoordinate constructed geometry relative to a local tangent plane on the globe.

### GeoTransform (10 of 11)

DEF DiveLocation GeoTransform { geoOrigin USE ORIGIN geoCenter IS diveMidpoint children [ Transform { children [ DEF ROVTrackShape Shape { geometry IndexedLineSet { coord GeoCoordinate { geoOrigin USE ORIGIN point IS rovLocation } ] } ]

}

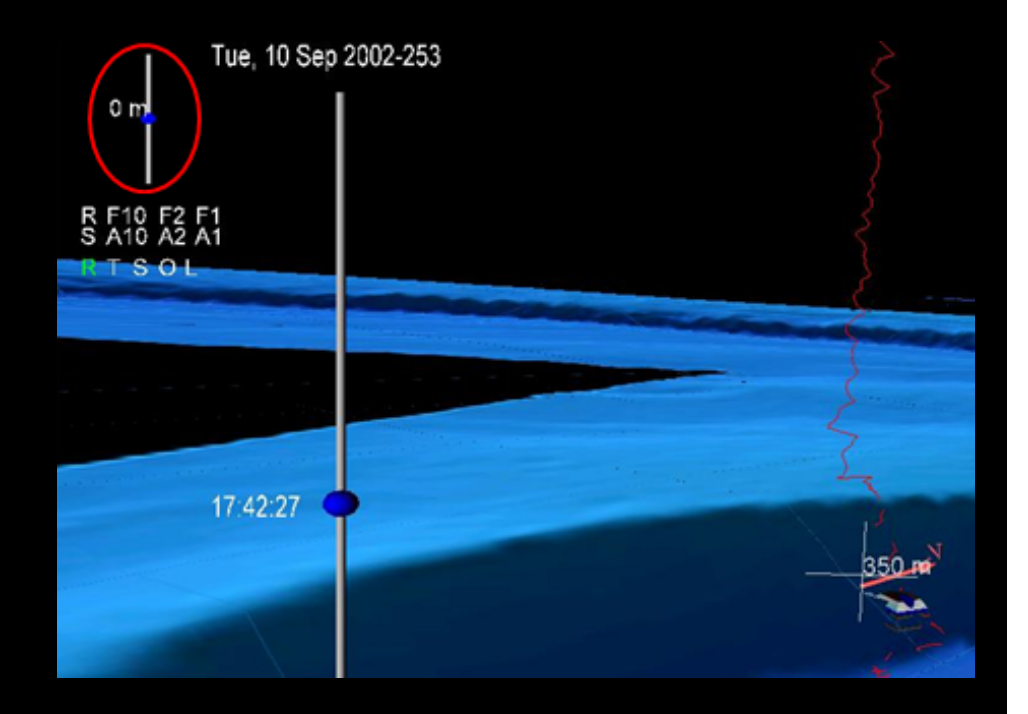

ROUTE DepthSliderEvents.translation changed TO DiveLocation.set\_translation

### GeoViewpoint (11 of 11)

- **Purpose** 
	- Specify a viewpoint using geographic coordinates
- Usage
	- Can use a GeoViewpoint anywhere an X3D Viewpoint node can go. The viewpoint orientation is relative to the up vector at that location.
- Uses
	- Place the camera at a geographic coordinate, setup sensible navigation options such as height-based velocity and near/far clipping planes.

### GeoViewpoint (11 of 11)

#### GeoViewpoint {

}

 position "51.5 -0.1 1000000" orientation 1 0 0 -1.57 geoSystem "GD" navType "EXAMINE" description "View1" headlight TRUE jump TRUE

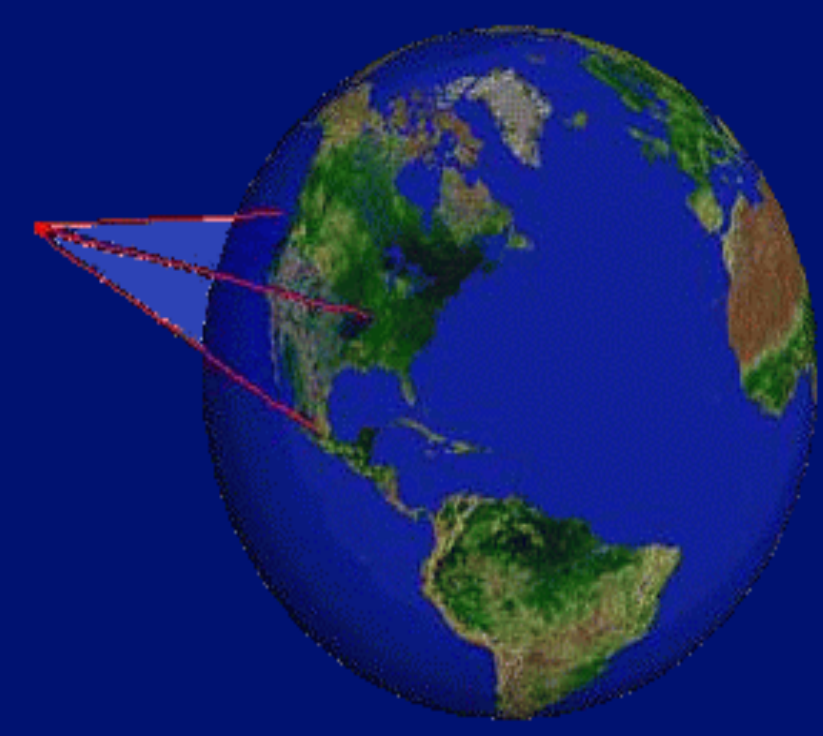